## **Online Resources for Mailers**

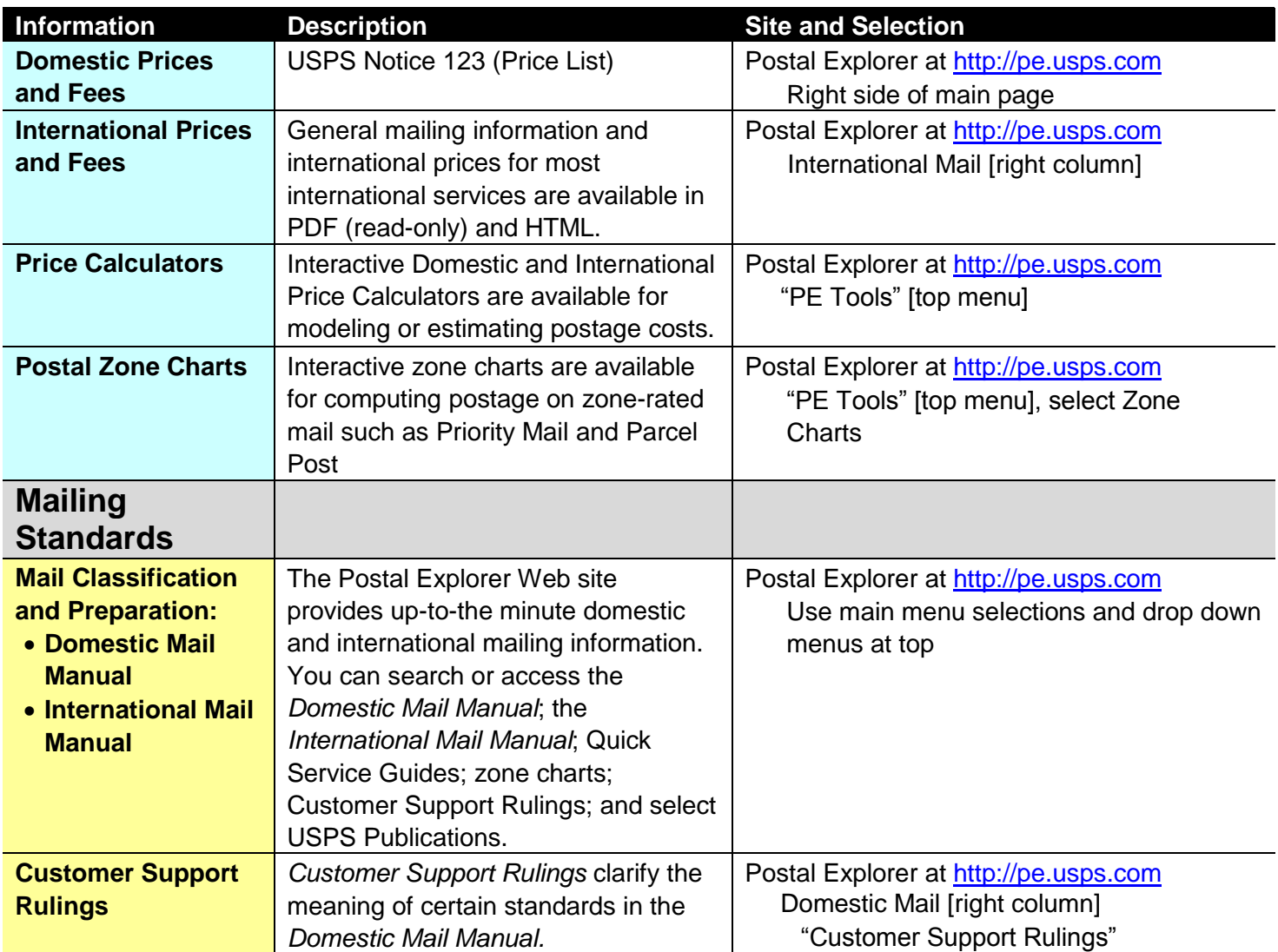

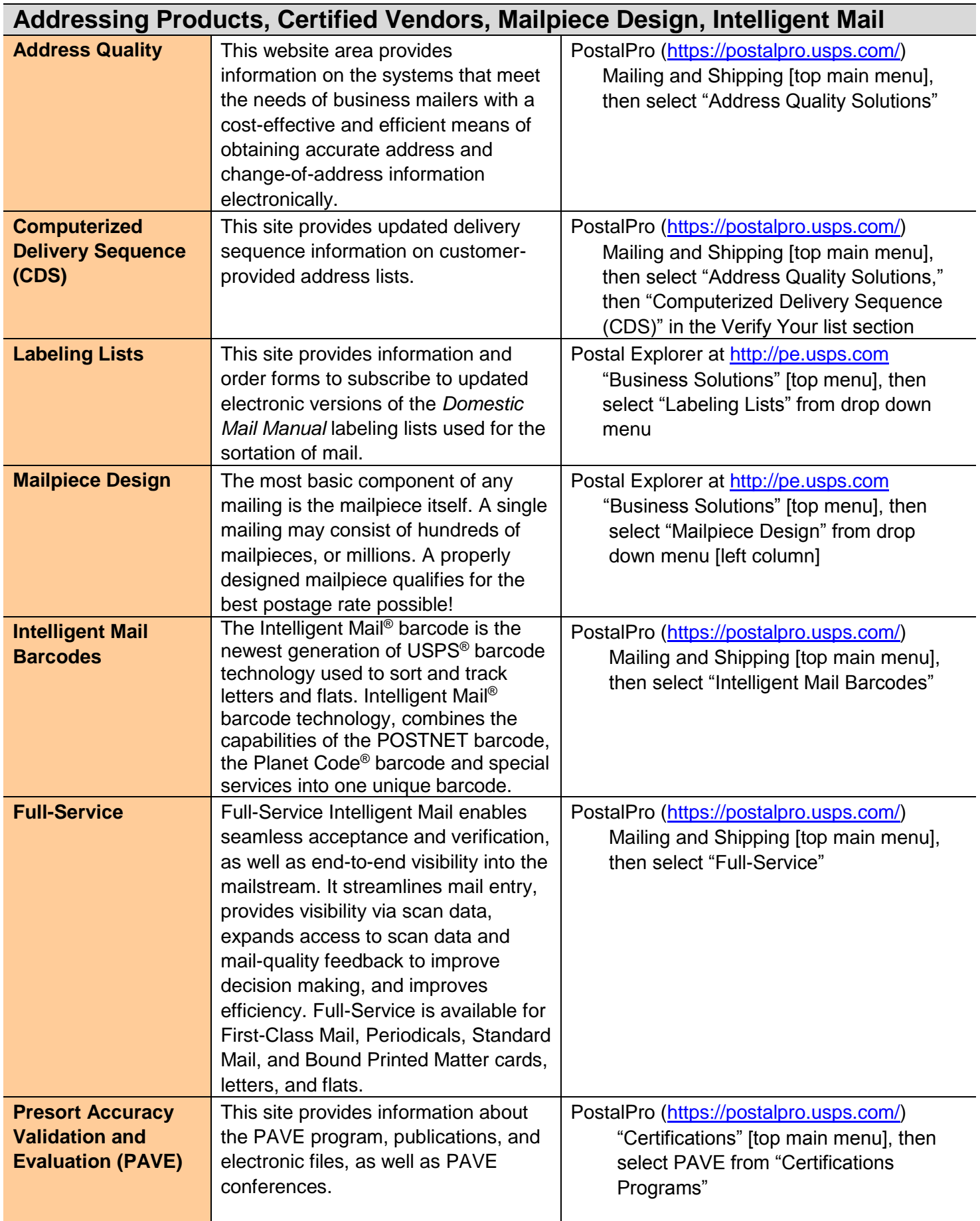

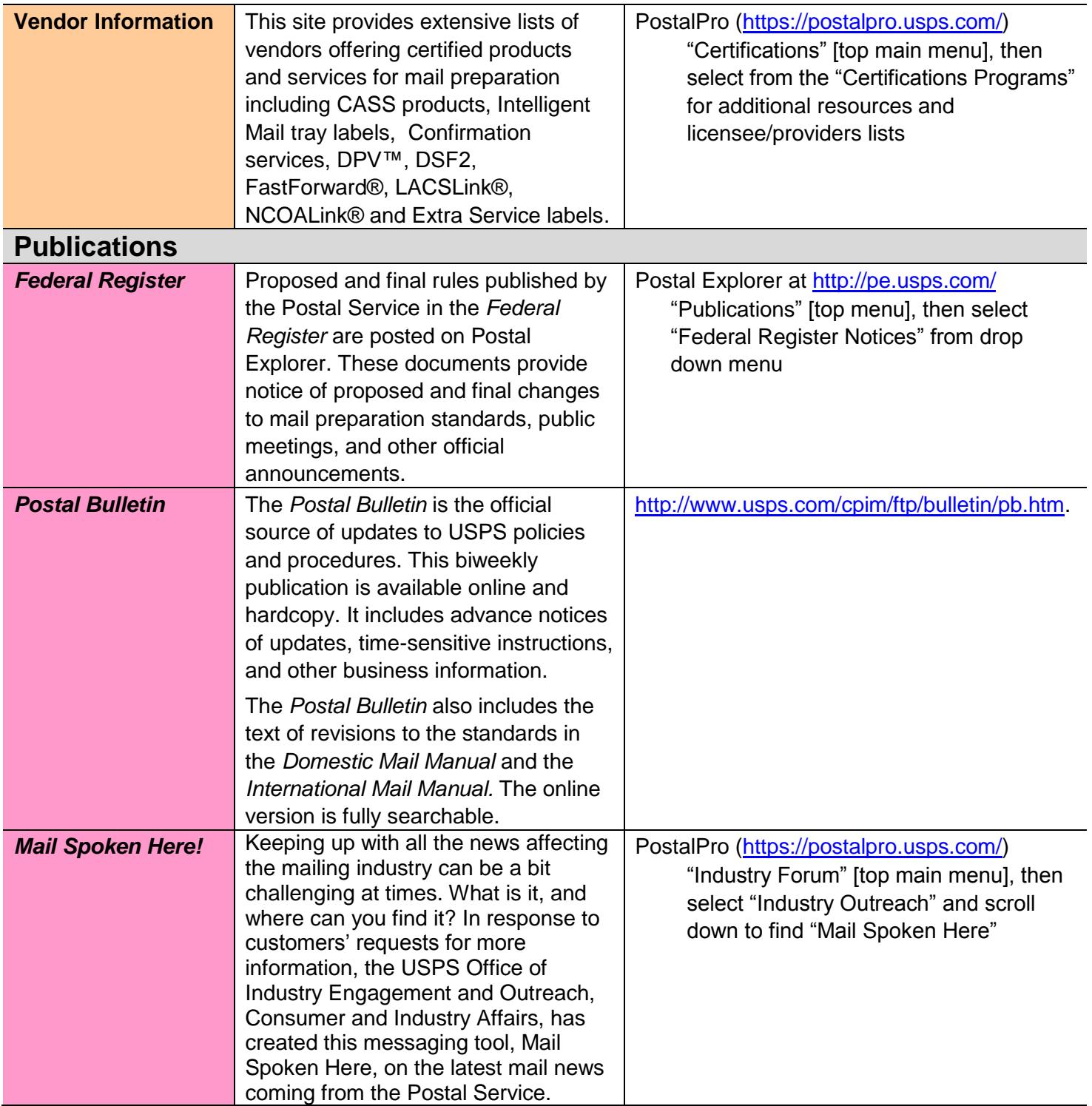

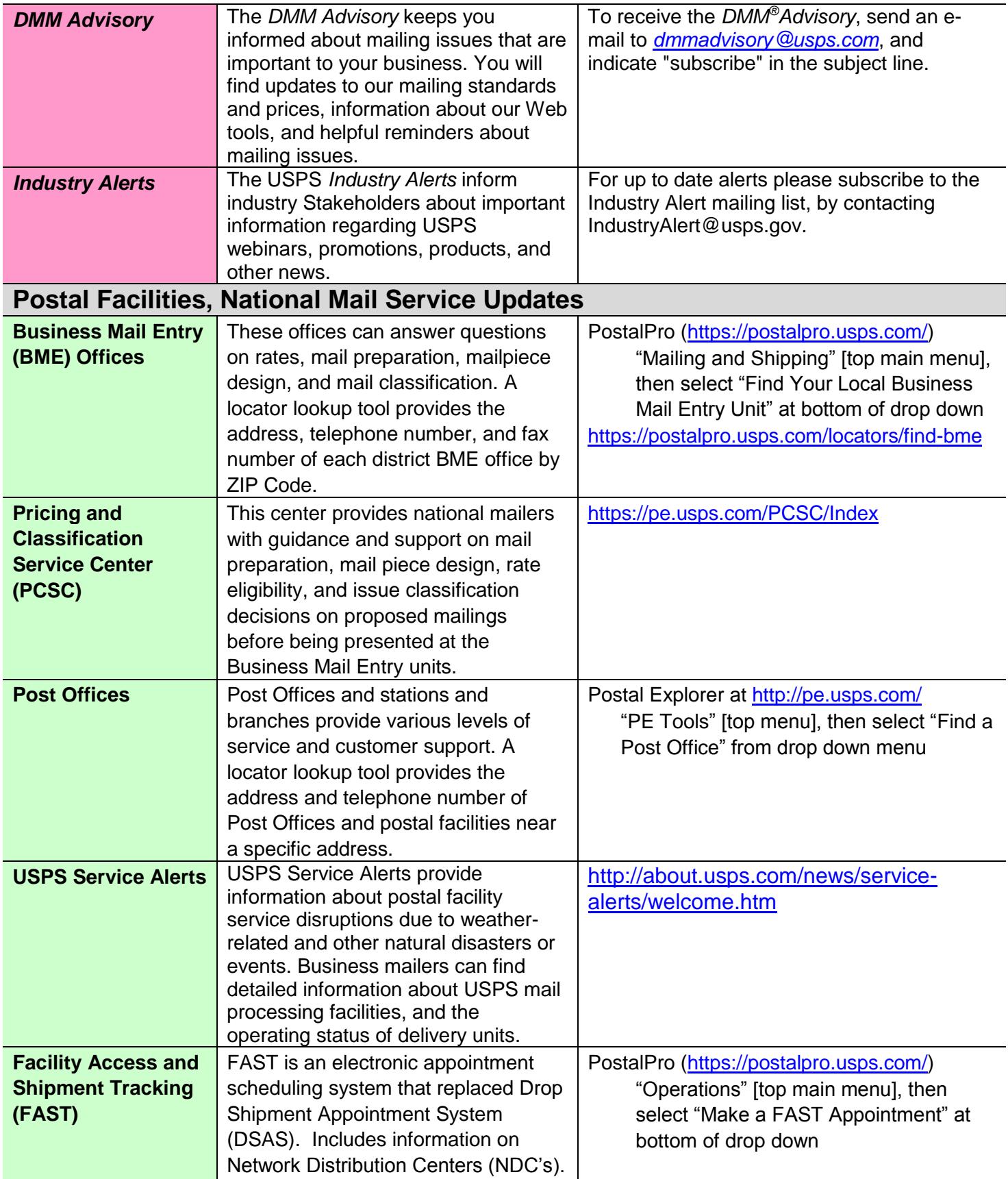